# Algorithmique et structures de données

File de priorité - Fast marching

Nicolas Audebert Lundi 7 mars 2022

# Plan de la séance

File de priorité et tri par tas

Tri par tas

TP

L'objectif est de créer une file dont les éléments sont retirés en fonction de la priorité (un score) qui leur est attribué.

Il s'agit donc de maintenir une file triée (par ordre de priorité) lors de l'ajout ou de la suppression d'un élément.

### Compromis

- Accéder en *O*(1), implique une insertion en *O*(*N*)
- Insérer en *O*(1), implique un accès en *O*(*N*)

#### **Solution**

On fait le choix d'une insertion et d'un accès en *O*(log*N*). On utilise pour ce faire une structure d'arbre binaire équilibré, i.e. un arbre dans lequel chaque noeud possède au plus 2 fils. On construit l'arbre de sorte que chaque parent a une priorité supérieure à celle de ses fils.

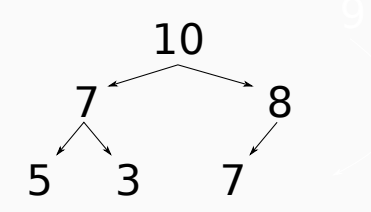

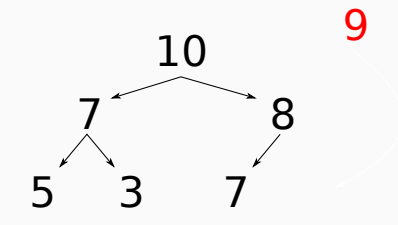

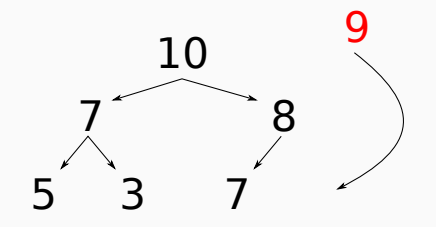

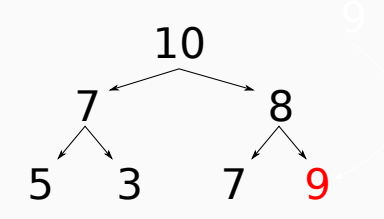

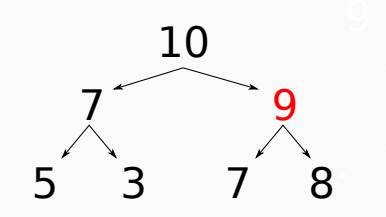

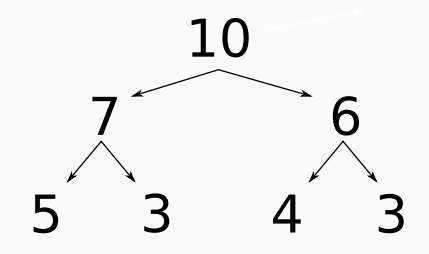

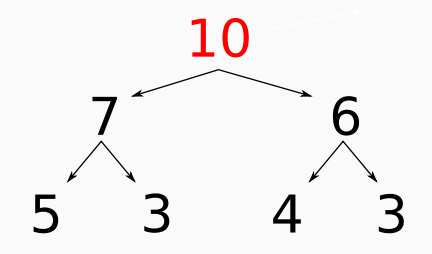

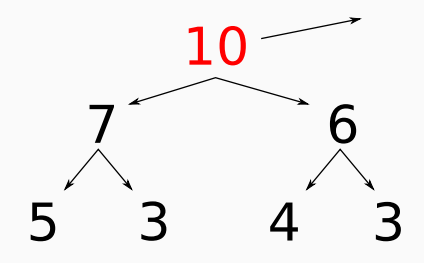

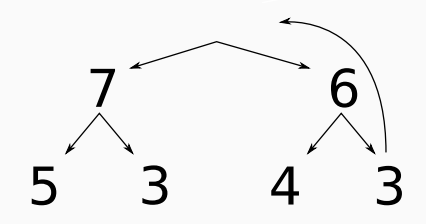

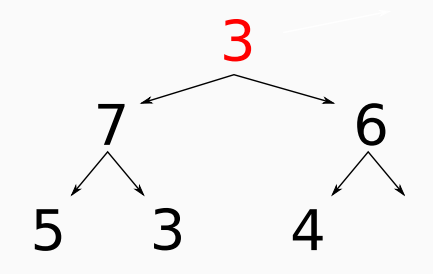

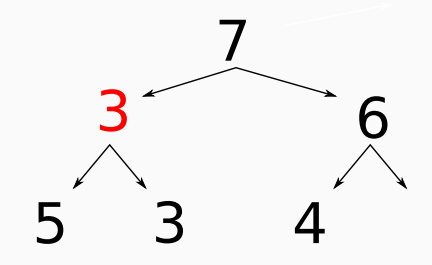

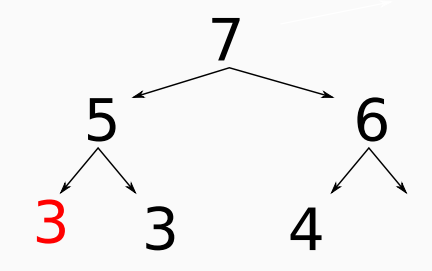

### **Stockage**

La file de priorité est stockée dans un tableau, construit de la façon suivante :

En commençant à l'indice 1, les fils du nœud *i* sont placés aux indices 2*i* et 2*i+*1.

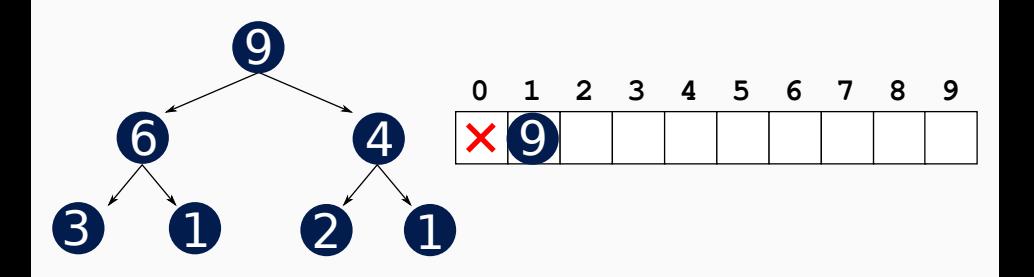

### **Stockage**

La file de priorité est stockée dans un tableau, construit de la façon suivante :

En commençant à l'indice 1, les fils du nœud *i* sont placés aux indices 2*i* et 2*i+*1.

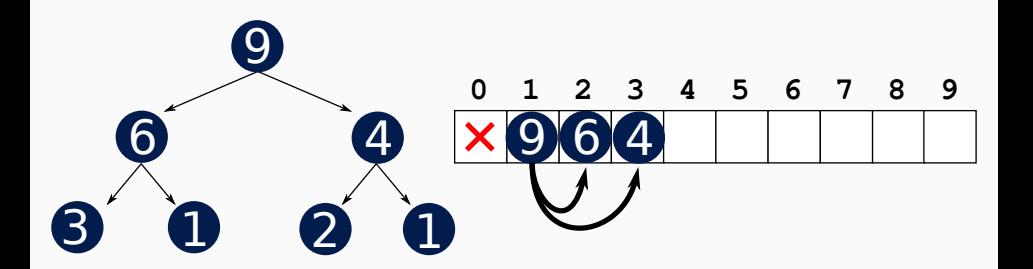

### **Stockage**

La file de priorité est stockée dans un tableau, construit de la façon suivante :

En commençant à l'indice 1, les fils du nœud *i* sont placés aux indices 2*i* et 2*i+*1.

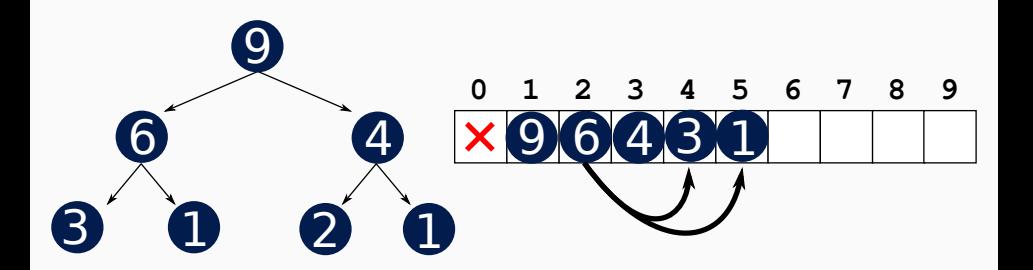

La file de priorité est stockée dans un tableau, construit de la façon suivante :

En commençant à l'indice 1, les fils du nœud *i* sont placés aux indices 2*i*  $et 2i + 1.$ 

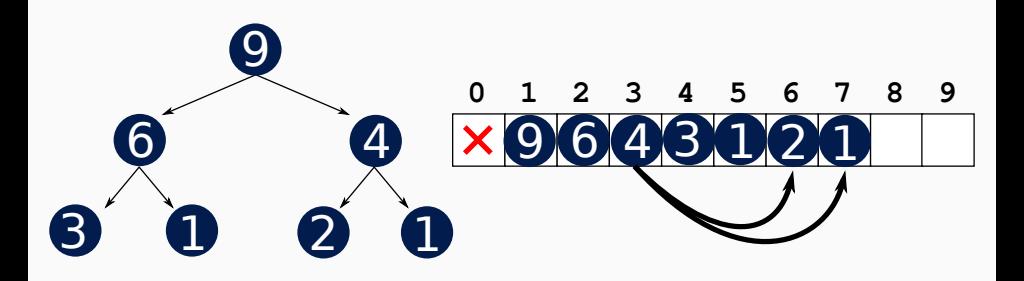

# Plan de la séance

File de priorité et tri par tas

Tri par tas

TP

HeapSort remplit une file de priorité et puis retire les éléments un par un.

```
void HeapSort(std::vector<double> &v){
  FilePriorite f;
  for(int i=0; i<v.size(); i++){
    f.push(v[i]);
  }
  for(int i=0; i<v.size(); i++){
    v[i] = f.pop();}
}
```
- HeapSort est un tri en *O*(*N*log*N*) dans tous les cas. Cependant en comparaison à QuickSort, il utilise plus de mémoire et est plus long en moyenne.
- En pratique, QuickSort est le tri le plus utilisé.
- Tri : *O*(*N*log*N*)
- Recherche dans un tableau trié : *O*(log*N*)
- Recherche dans un tableau non trié : *O*(*N*)

# Plan de la séance

File de priorité et tri par tas

Tri par tas

TP

#### TP

Deux parties :

- Implémentation d'une file de priorité
- Application au fast marching

### Fast marching

#### Calcul rapide de cartes de distances

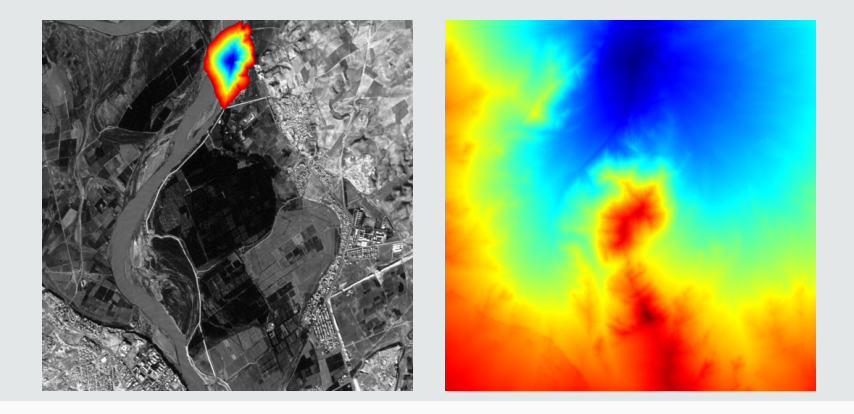

## Fast marching

### Calcul de plus court chemin

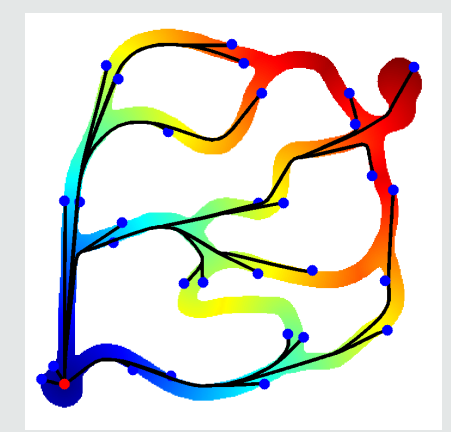

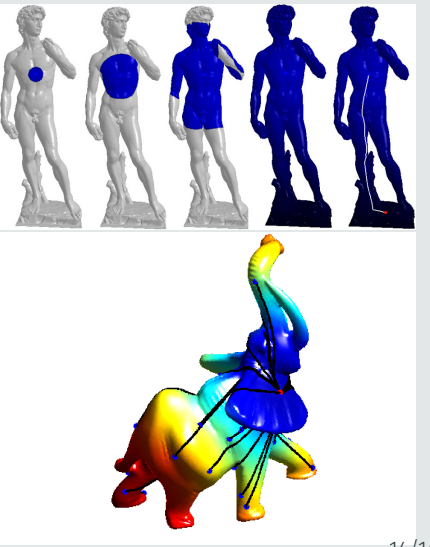